## **SQL Server Can't Handle Milliseconds**<br>Posted At : October 19, 2010 10:36 AM | Posted By : Jon Hartmann<br>Related Categories: Microsoft Tools

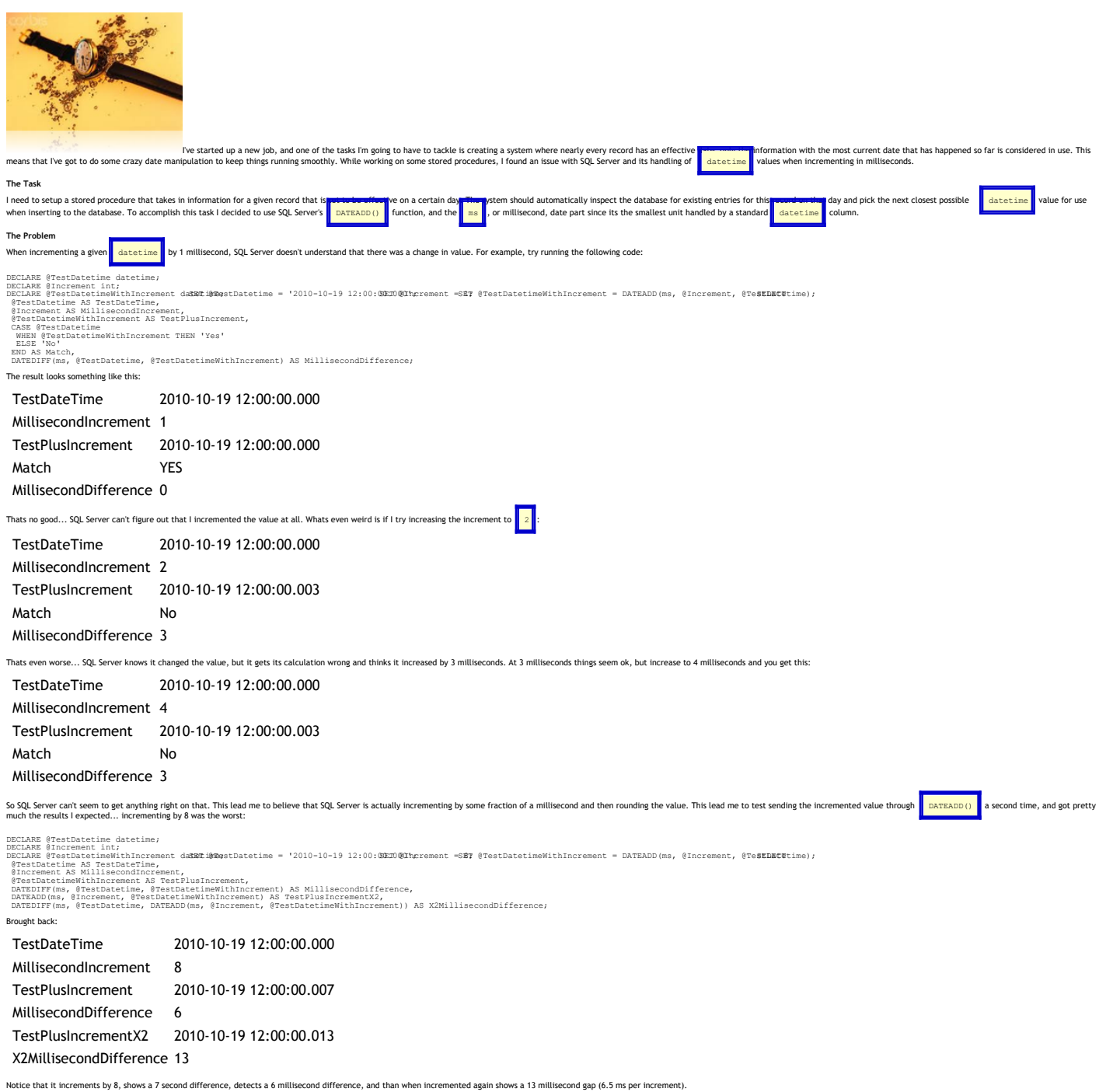

**The Solution**

I have no idea how to get around this error, so I cheated... incrementing by 10 seems to be reliable, so I went with it. Sure, its a cop, but it works, and really, 8,640,000 possible effective dates per day for any given r